Ст. 22 Федерального закона «О персональных данных» закрепила за операторами обязанность до начала обработки персональных данных уведомить уполномоченный орган по защите прав субъектов персональных данных о своем намерении осуществлять обработку персональных данных.

Дополнительно информируем, что электронная форма Уведомления об обработке (о намерении осуществлять обработку) персональных данных, предусмотренная ч. 3 ст. 22 Федерального закона № 152 размещена на сайте Управления **11.rkn.gov.ru** в разделе Электронные формы заявлений / нажать на кнопку «заполнить форму уведомления об обработке (о намерении осуществлять обработку) персональных данных в электронном виде либо можно перейти в указанный раздел с помощью **QRcode**

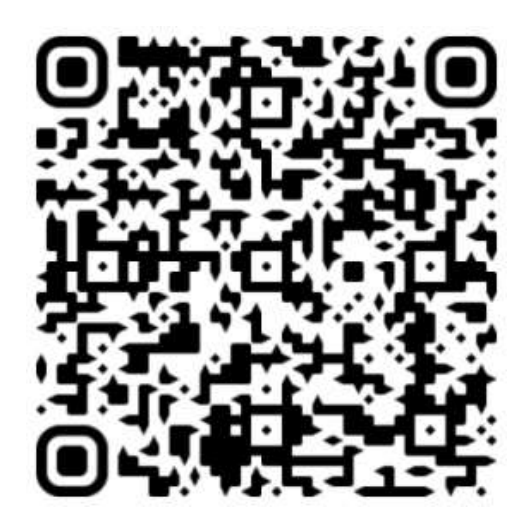

**(**для перехода необходимо запустить программу Qr-сканер и навести камеру устройства на код**)**.

Рекомендации по ее заполнению и примеры заполнения размещены на портале персональных данных ([https://.pd.rkn.gov.ru.](https://.pd.rkn.gov.ru/)) (в разделе Реестр операторов / Документы / Пример заполнения Уведомления (пункт 5).

После заполнения формы Уведомления и отправки ее в информационную систему Роскомнадзора, Вам необходимо распечатать заполненную форму, подписать ее и направить в Управление Роскомнадзора по Республике Коми.

Также есть возможность заполнить форму и подписать ее электронной подписью. В случае если установлен плагин [КриптоПро ЭЦП](https://www.cryptopro.ru/products/cades/plugin) Browser plug-in и настроена работа с ним подача в бумажном виде не потребуется.

Пройти аутентификацию на портале Госуслуг, заполнить форму и направить ее в электронном виде. В данном случае отправка копии в бумажном виде не потребуется. У Вас должна быть подтвержденная учетная запись. В случае если вы подаете уведомление за организацию, Ваша учетная запись должна быть привязана к данной организации на портале Госуслуг.

В случае изменений сведений, согласно ч. 7 ст. 22, указанных в ч. 3 ст. 22 этого закона, оператор обязан уведомить об этом уполномоченный орган в течение десяти рабочих дней с даты возникновении таких изменений.

Консультацию по заполнению Уведомления также можно получить по телефонам: (8212) 40-01-24 (телефон отдела Управления, осуществляющего работу с Уведомлениями).